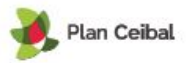

## APRENDIENDO PROCEDIMIENTOS CON **SCRATCH**

**Desafío**: Aprender a resolver problemas reconociendo patrones y utilizando procedimientos.

**Participantes**: En duplas

**Meta**: Comprender el valor de los procedimientos, aprender a crearlos y trabajar con ellos.

## **Desarrollo**:

Bajar

-Se indica a los estudiantes que ingresen a Scratch <https://scratch.mit.edu/projects/editor/?tutorial=getStarted> o que abran Scratch 2.0 en su laptop.

-Se sugiere un trabajo previo de movimiento del gato para conocer los bloques **cambiar x** y **cambiar y.**

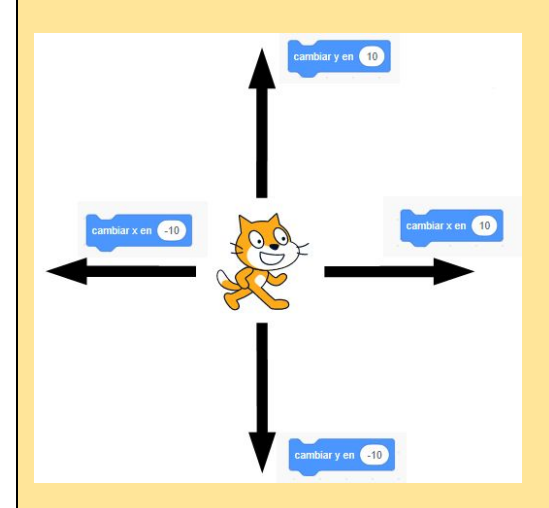

- Ahora que ya dominamos estos bloques vamos a analizar el movimiento de saltar. Podemos pensar que saltar es: Subir **Subir** Subir Subir **Esperar** 

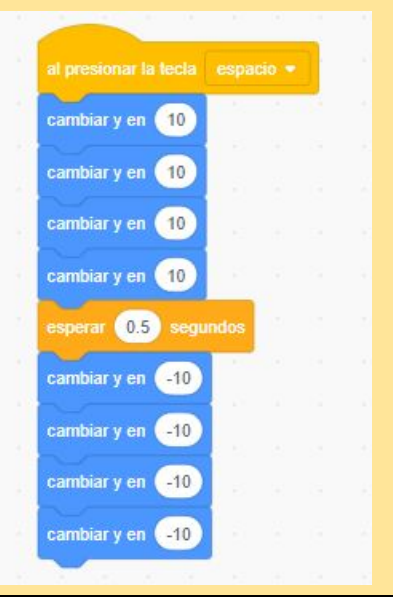

*Elaborado por Sergio Palay*

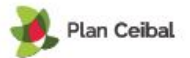

Bajar Bajar Bajar

O sea subir una determinada cantidad de veces (en el ejemplo 4), esperar una fracción de segundo y después bajar la misma cantidad de veces para llegar al mismo lugar. Desafiamos a los alumnos a codificar esto.

Ahora bien, nuestro código nos quedó un tanto largo. Utilizando el bloque repetir podemos simplificar esto.

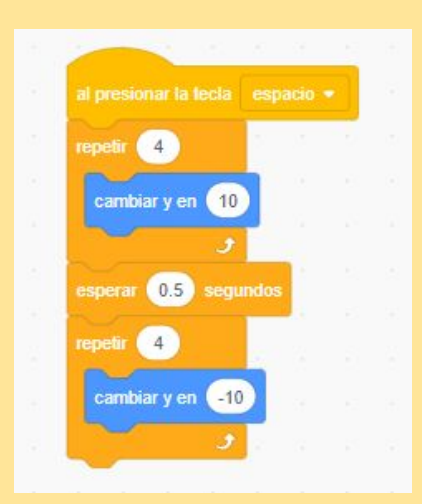

Excelente !!!. Ahora que ya dominamos el salto sería bueno poder contar con un bloque especial que nos permita saltar. Vamos a crearlo. Para ello utilizaremos el concepto de **procedimiento**..

- En programación un
	- **procedimiento** es conjunto d instrucciones (en nuestro cas bloques) que pueden ser llamados cuando sea necesario y que pueden recibir valores.
- En base a la definición trabajamos con los estudiantes acerca de cómo vamos a nombrar a ese procedimiento (debería salir SALTAR) y qué información le vamos a pasar (LA DISTANCI)

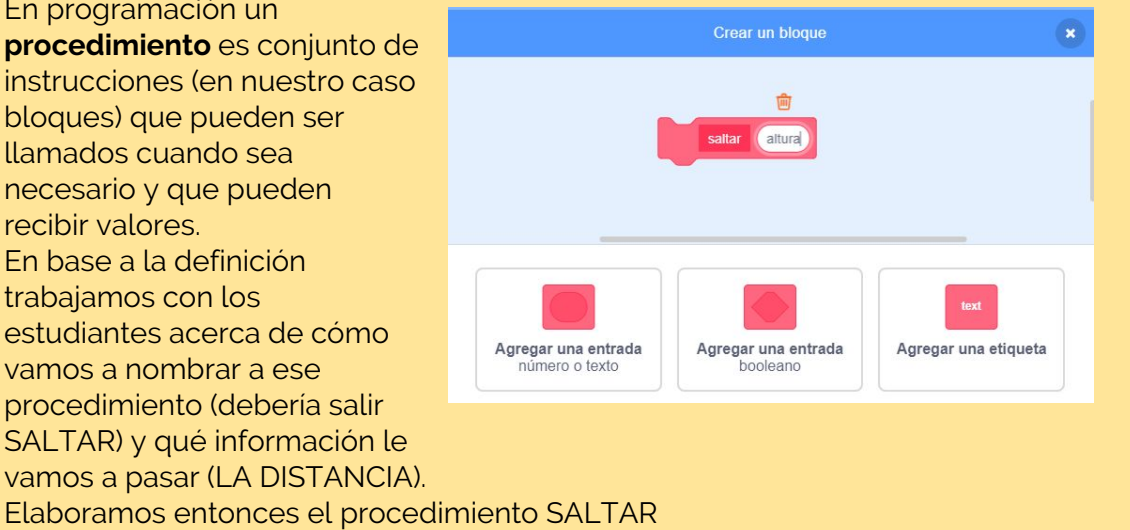

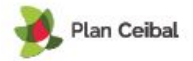

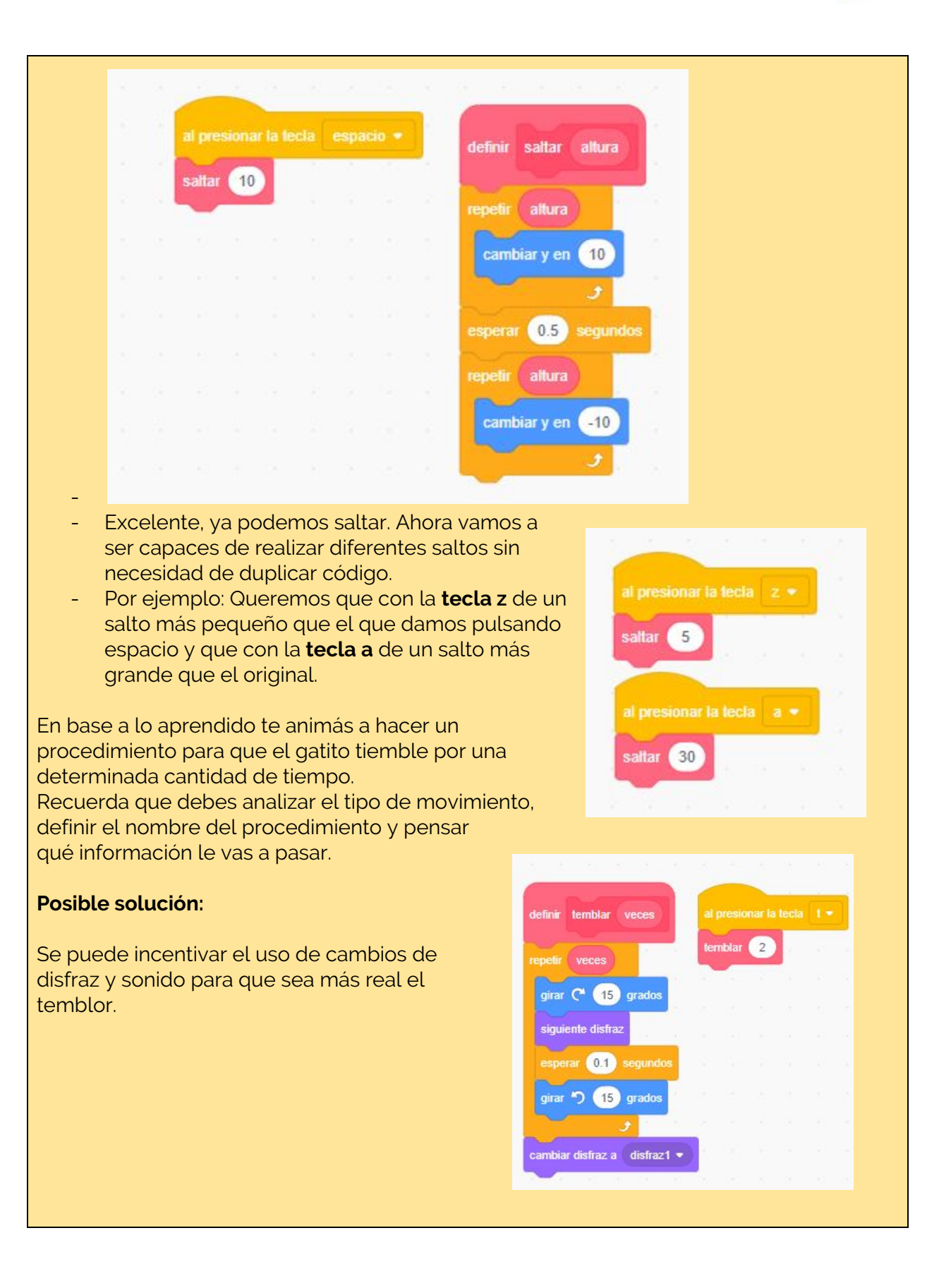

*Elaborado por Sergio Palay*